## ТЕХНИЧЕСКАЯ РЕЦЕНЗИЯ

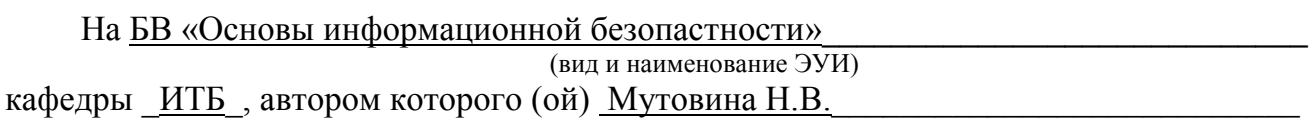

Данное ЭУИ:

1. Окулык жайлы: убрать пустые строки между текстами;

2. Меню: в разделе Теория оформить сл. образом Тема 1 Название и т.д., раздел Пр.работ и Лаб.работ анологично:

3. Тема 1: а) заголовок оформить в сл. виде Тема 1 Название; б) план оформить сл.виле:

## План лекции:

 $1. \ldots$ 

.... (обратить внимание на знаки припинания); в) подтемы отделить от  $3<sub>1</sub>$ основного текста 2 пустыми строками до и 1 пустой строкой после подтемы; г) задать единый абзацный отступ; д) междустрочный интервал сделать одинарным; е) задать единый тип шрифта;

4. Тема 2: а) заголовок оформить в сл. виде Тема 2 Название; б) подтемы отделить от основного текста 2 пустыми строками до и 1 пустой строкой после подтемы; в) задать единый абзацный отступ; г) междустрочный интервал сделать одинарным; д) задать единый размер шрифта;

5. Тема 3: а) заголовок оформить в сл. виде Тема 3 Название; б) подтемы отделить от основного текста 2 пустыми строками до и 1 пустой строкой после подтемы; в) задать единый абзацный отступ; г) междустрочный интервал сделать одинарным; д) задать единый размер шрифта; е) задать единый абзацный отступ;

6. Тема 4, 5, 6, 7, 8, 9, 10 и 11: а) заголовок оформить в сл. виде Тема 4 Название; б) задать единый абзацный отступ; в) междустрочный интервал сделать одинарным; г) залать елиный размер шрифта:

7. Пр.работа 1, 2, 3 и 4: а) заголовок оформить в сл.виде Практическая работа 1 Название: б) залать елиный абзацный отступ: в) междустрочный интервал слелать олинарным: г) убрать нижную полосу прокрутки:

4. Лаб.работа 1, 2, 3, 4, 5, 6 и 7: а) заголовок оформить в сл.виде Лабораторная работа 1 Тема; б) подтемы отделить от основного текста 2 пустыми строками до и 1 пустой строкой после подтемы; в) задать единый абзацный отступ; г) междустрочный интервал сделать одинарным; д) задать единый абзацный отступ; е) задать единый размер шрифта:

5. Тест и Вопросы для самоконтроля: а) задать единый абзацный отступ; б) междустрочный интервал сделать одинарным; в) задать единый тип шрифта.

Дата 11/06/2019

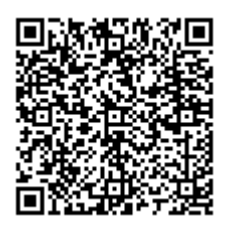